Category: **Medical Imaging & Visualization** poster **MI04** contact name

Peter Yoon: peter.yoon@trincoll.edu

## **1. Abstract**

Laplacian eigenmap is a useful technique to improve clusterbased segmentation of multivariate images. However, this approach requires an excessive amount of computations when processing large image datasets. To that end, we present a GPU-based acceleration procedure for vessel segmentation problems.

### **2. Laplacian Eigenmap**

As described in Laskaris et. al. [1], the Laplacian Eigenmap is an effective dimensionality reduction method that maps a set of multivariate *features vectors* to points on the real line. Each features vector characterizes a group of neighboring pixels referred to as a *patch*. Once the projection is completed, a conventional method can be used to classify the projected points into one or more clusters.

### **Generate patches**

• Let **x***<sup>i</sup>* be the multidimensional vector  $\frac{12}{12}$   $\frac{13}{13}$   $\frac{1}{14}$   $\frac{15}{15}$ representing the *i*<sup>th</sup> patch.

7KHRI¿FLDO&ROOHJHVHDOLVWKHSULPDU\YLVXDOHOHPHQW,WLVSURPLQHQWO\

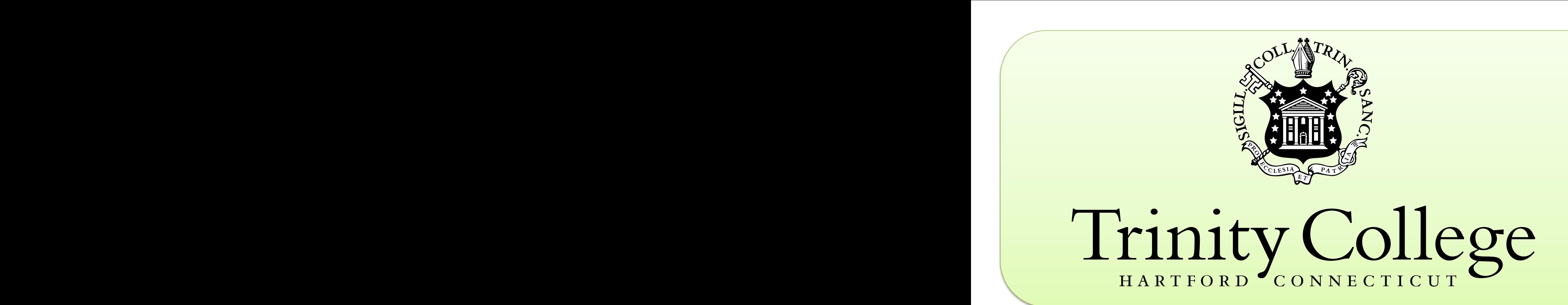

- Fix index *j* and vary *i* from 0 to *N*  1, where *N* is the number of features vectors.  $\overline{\mathcal{L}}$ ex j and vary i from 0 to  $N - 1$ , where N is the r ur !!!<br>..  $\alpha$  and  $\alpha$  if features vectors
- There is no data dependency between any two difference vectors.

## **GPU Accelerated Vessel Segmentation Using Laplacian Eigenmaps** Lin Cheng, Hyunsu Cho, Peter Yoon, and Jiajia Zhao

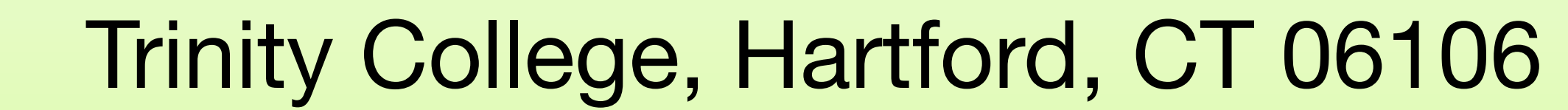

# IC PL

# U TECHNOLOGY<br>CONFERENCE

### **Generate the weight matrix** *W*

 $\overline{\phantom{a}1}$ Of Definer of the system of the second version of the second version of the second version of the second version of the second version of the second version of the second version of the second version of the second version • Build a weighted graph whose nodes are the terminals of the vectors. Let *W* be the associated weight matrix. rix.<br>−

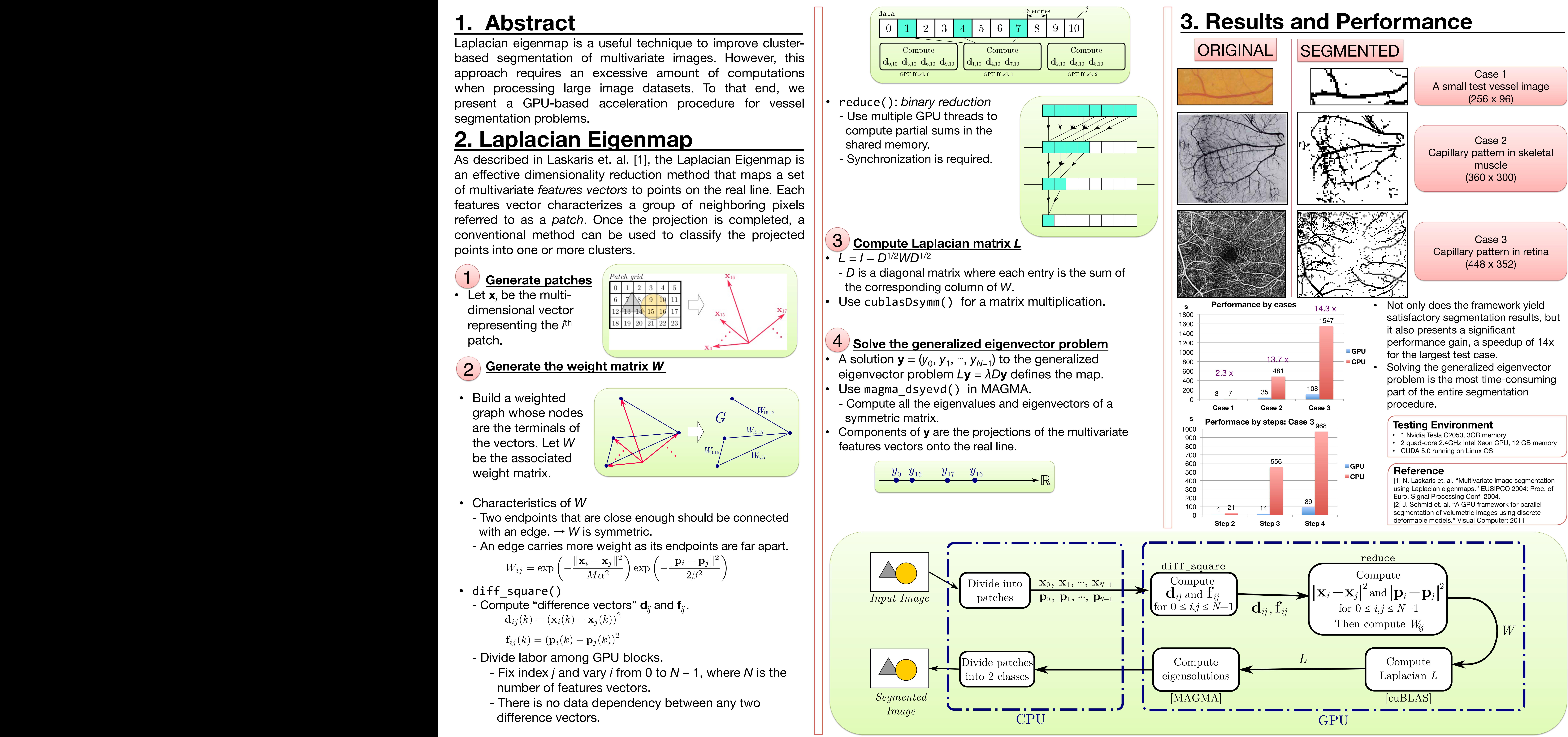

- Characteristics of *W*<br>- Two endpoints that a - Two endpoints that are close enough should be connected with an edge.  $\rightarrow$  *W* is symmetric. uit.  $\ddot{\phantom{1}}$ acteristics of W
	-

$$
W_{ij} = \exp\left(-\frac{\|\mathbf{x}_i - \mathbf{x}_j\|^2}{M\alpha^2}\right) \exp\left(-\frac{\|\mathbf{p}_i - \mathbf{p}_j\|^2}{2\beta^2}\right)
$$

• diff\_square() - Compute "difference vectors" **d***ij* and **f***ij .* experience

$$
\mathbf{f}_{ii}(k) = \left(\mathbf{p}_i(k) - \mathbf{p}_i(k)\right)^2
$$

- Divide labor among GPU blocks.

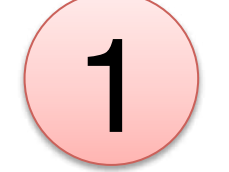

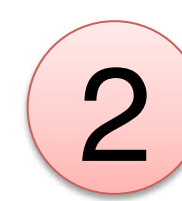

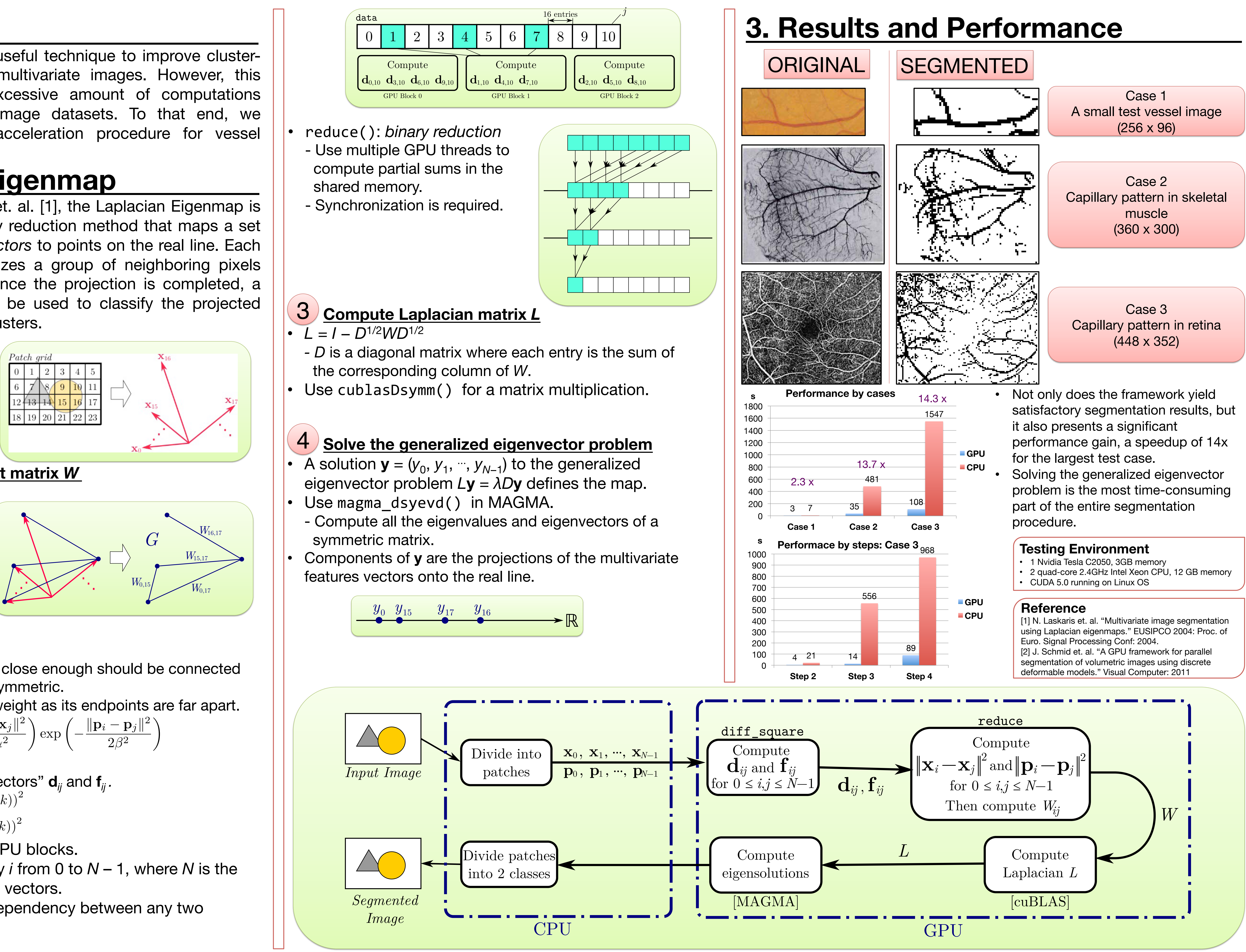